# Download eBook

# ADOBE AIR FOR DUMMIES

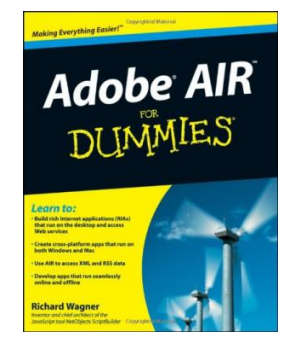

## Download PDF Adobe AIR For Dummies

Authored by Richard Wagner • Released at 2009

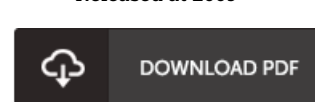

#### Filesize: 2.39 MB

To open the e-book, you will require Adobe Reader computer software. You can download the installer and instructions free from the Adobe Web site if you do not have Adobe Reader already installed on your computer. You might acquire and preserve it for your laptop or computer for in the future go through. Be sure to follow the button above to download the file.

### Reviews

Simply no phrases to explain. It is definitely simplistic but shocks from the fifty percent from the pdf. You may like the way the blogger write this ebook.

#### -- Antonetta Tremblay

A high quality book and also the typeface utilized was exciting to read. This really is for anyone who statte there was not <sup>a</sup> worthy of reading. I am easily will get <sup>a</sup> enjoyment of reading <sup>a</sup> written ebook.

#### -- Burnice Carter

The best book i actually go through. It can be full of wisdom and knowledge Once you begin to read the book, it is extremely difficult to leave it before concluding.

-- Prof. Greg Herzog